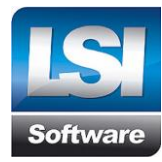

# **Wzór pełnomocnictwa**

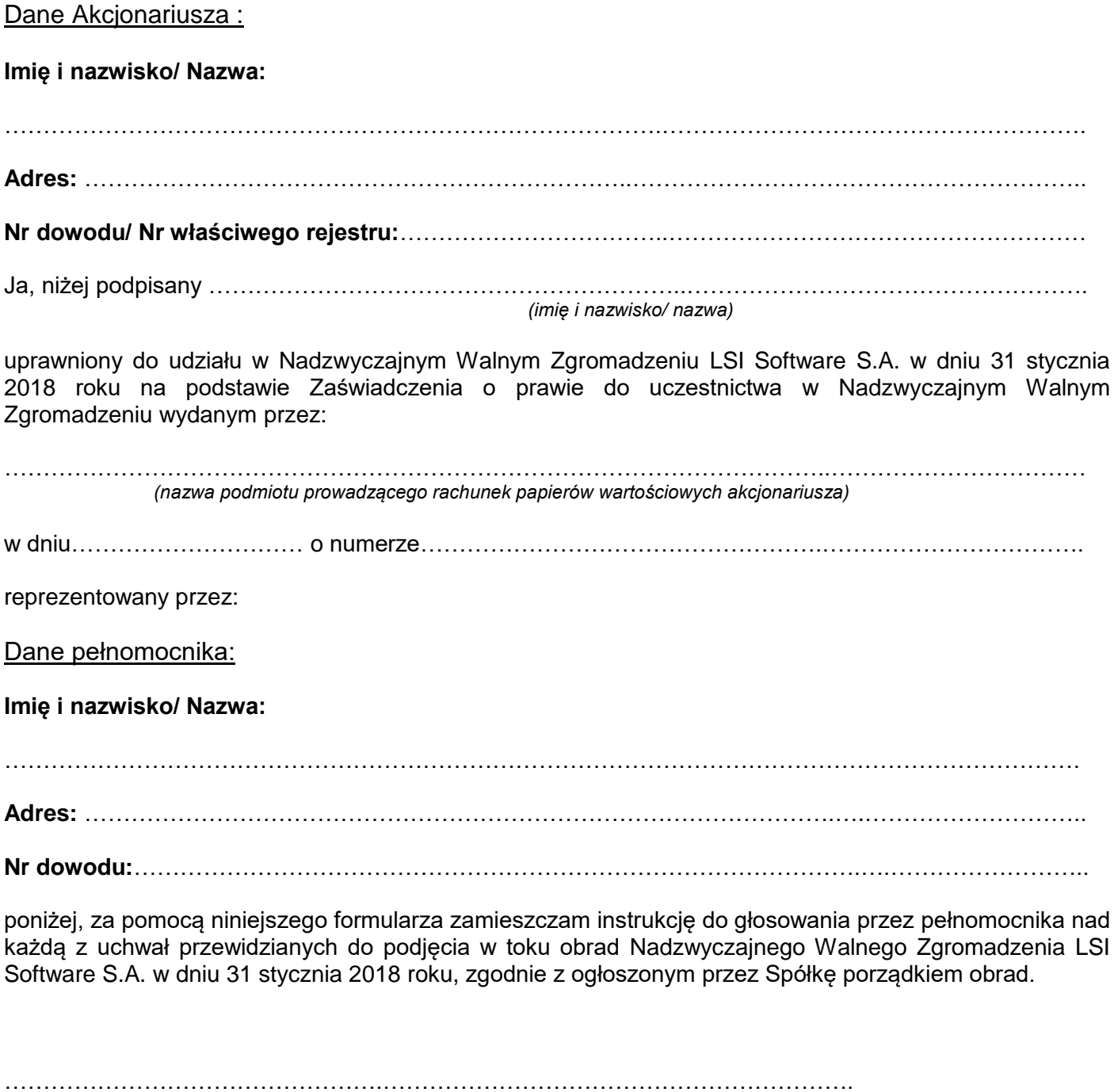

*(Data, miejscowość, podpis Akcjonariusza)*

**LSI Software S.A.**

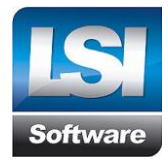

**e-mail: info@lsisoftware.pl, www.lsisoftware.pl**

**Nr KRS: 0000059150**

**Kapitał zakładowy: 3 260 762,00 zł**

**Sąd rejestrowy: Łódź - Śródmieście - XX Wydział Krajowego Rejestru Sądowego, Rejestr Przedsiębiorców**

# **Formularz do wykonywania prawa głosu przez pełnomocnika na Nadzwyczajnym Walnym Zgromadzeniu w dniu 31 stycznia 2018 r.**

## *Zastrzeżenia*

- *1. Niniejszy formularz nie służy do weryfikacji sposobu głosowania dokonywanego przez pełnomocnika w imieniu akcjonariusza.*
- *2. Niniejszy formularz nie zastępuje pełnomocnictwa udzielonego pełnomocnikowi przez akcjonariusza.*
- *3. Korzystanie z formularza udostępnionego przez Spółkę nie jest dla akcjonariusza obligatoryjne i nie jest warunkiem oddania głosu przez pełnomocnika obecnego na Nadzwyczajnym Walnym Zgromadzeniu.*
- *4. Możliwość skorzystania z formularza jest prawem, a nie obowiązkiem akcjonariusza. Od decyzji akcjonariusza zależy w jaki sposób jego pełnomocnik będzie wykonywał prawo głosu.*

### **Uchwała nr 1/2018**

## **Nadzwyczajnego Walnego Zgromadzenia Spółki LSI Software S.A.**

*w sprawie: wyboru Przewodniczącego Walnego Zgromadzenia* 

§1

Walne Zgromadzenie LSI Software S.A. działając w oparciu o art. 409 § 1 KSH, postanawia wybrać na Przewodniczącego Walnego Zgromadzenia Pana/Panią …………………..

§2.

Uchwała wchodzi w życie z dniem podjęcia.

Głosowanie :

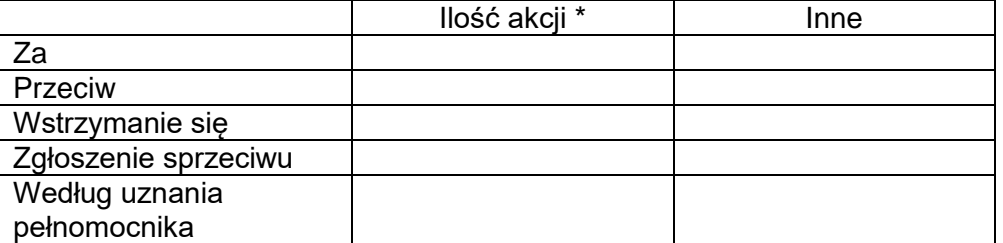

*\*w przypadku gdy akcjonariusz podejmie decyzję o głosowaniu odmiennie z posiadanych akcji akcjonariusz proszony jest o wskazanie ilości akcji z których pełnomocnik ma głosować "za", "przeciw", "wstrzymać się" od głosu*. *W braku wskazania ilości akcji uznaje się, że pełnomocnik uprawniony jest do głosowania we wskazany sposób z wszystkich akcji posiadanych przez akcjonariusza.*

**LSI Software S.A. Ul. Przybyszewskiego 176/178, 93-120 Łódź, tel. +48 042 680 80 00 do 98, fax. +48 042 680 80 99** Treść sprzeciwu : ………………………………………………………………………………………………………… …………………………………………………………………………………………………………

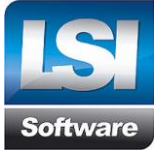

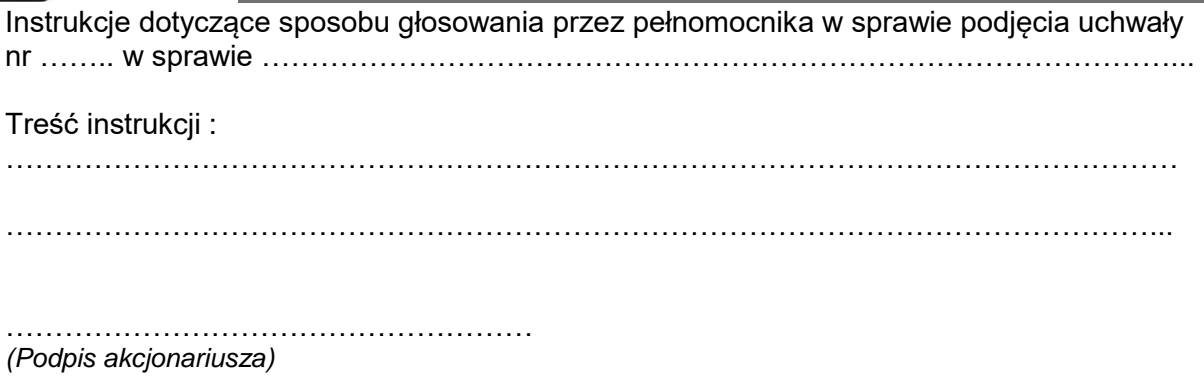

#### **Uchwała nr 2/2018**

**Nadzwyczajnego Walnego Zgromadzenia Spółki LSI Software S.A.** *w sprawie: przyjęcia porządku obrad Walnego Zgromadzenia*

Walne Zgromadzenie LSI Software S.A., postanawia przyjąć porządek obrad Nadzwyczajnego Walnego Zgromadzenia Spółki w brzmieniu opublikowanym na stronie internetowej Spółki oraz ESPI z dnia 29 grudnia 2017 r., zgodnie z art. 401 § 1, § 2 Kodeks spółek handlowych w następującym brzmieniu:

- 1. Otwarcie obrad Nadzwyczajnego Walnego Zgromadzenia.
- 2. Wybór Przewodniczącego Zgromadzenia.
- 3. Stwierdzenie prawidłowości zwołania Zgromadzenia i zdolności do podejmowania uchwał.
- 4. Przyjęcie porządku obrad Zgromadzenia.
- 5. Wybór Komisji Skrutacyjnej.
- 6. Podjęcie uchwał w sprawie zmian w składzie Rady Nadzorczej Spółki.
- 7. Zamknięcie obrad Walnego Zgromadzenia.

§2.

Uchwała wchodzi w życie z dniem podjęcia.

Głosowanie :

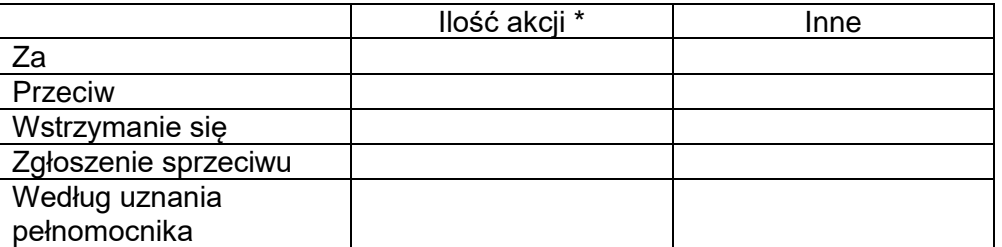

*\*w przypadku gdy akcjonariusz podejmie decyzję o głosowaniu odmiennie z posiadanych akcji akcjonariusz proszony jest o wskazanie ilości akcji z których pełnomocnik ma głosować "za", "przeciw", "wstrzymać się" od głosu*. *W braku wskazania ilości akcji uznaje się, że pełnomocnik uprawniony jest do głosowania we wskazany sposób z wszystkich akcji posiadanych przez akcjonariusza.*

Treść sprzeciwu :

…………………………………………………………………………………………………………

………………………………………………………………………………………………………… Instrukcje dotyczące sposobu głosowania przez pełnomocnika w sprawie podjęcia uchwały nr …….. w sprawie …………………………………………………………………………………...

**LSI Software S.A.**

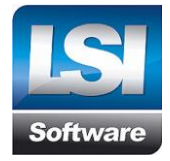

Treść instrukcji : ………………………………………………………………………………………………………… ………………………………………………………………………………………………………... ……………………………………………… *(Podpis akcjonariusza)* **Uchwała nr 3/2018**

## **Nadzwyczajnego Walnego Zgromadzenia Spółki LSI Software S.A.**

*w sprawie: wyboru Komisji Skrutacyjnej Nadzwyczajnego Walnego Zgromadzenia* 

§1

Walne Zgromadzenie LSI Software S.A. postanawia wybrać na członków Komisji Skrutacyjnej:

1. ……………………..

2. ……………………..

§2.

Uchwała wchodzi w życie z dniem podjęcia.

Głosowanie :

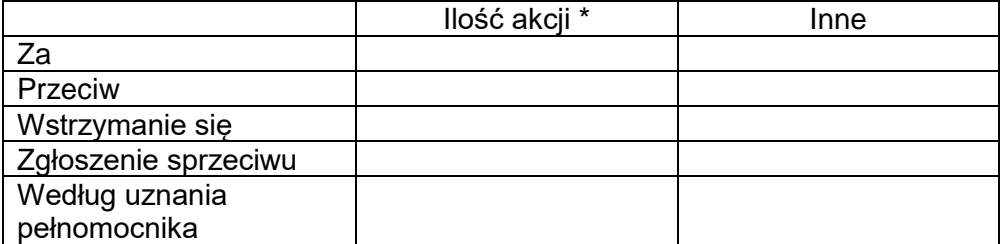

*\*w przypadku gdy akcjonariusz podejmie decyzję o głosowaniu odmiennie z posiadanych akcji akcjonariusz proszony jest o wskazanie ilości akcji z których pełnomocnik ma głosować "za", "przeciw", "wstrzymać się" od głosu*. *W braku wskazania ilości akcji uznaje się, że pełnomocnik uprawniony jest do głosowania we wskazany sposób z wszystkich akcji posiadanych przez akcjonariusza.*

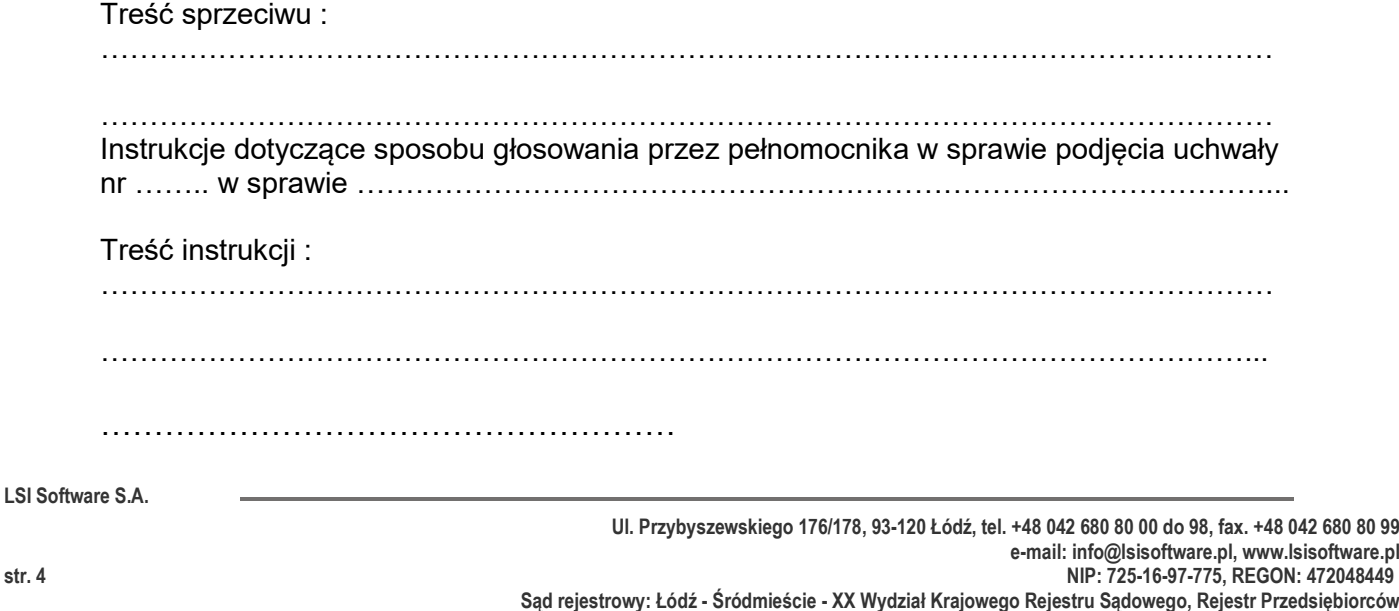

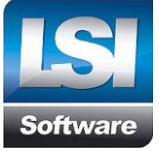

*(Podpis akcjonariusza)*

**Uchwała nr 4/2018**

#### **Nadzwyczajnego Walnego Zgromadzenia Spółki LSI Software S.A.** *w sprawie: odwołania Członka Rady Nadzorczej*

§1

Na podstawie art. 385 § 1 kodeksu spółek handlowych oraz § 19 ust.1 Statutu Spółki Nadzwyczajne Walne Zgromadzenie LSI Software S.A. odwołuje ……………………………….. ze składu Rady Nadzorczej Spółki.

§2

Uchwała wchodzi w życie z dniem podjęcia.

Głosowanie :

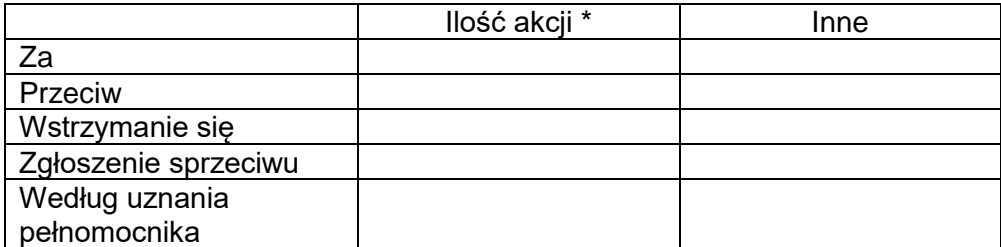

*\*w przypadku gdy akcjonariusz podejmie decyzję o głosowaniu odmiennie z posiadanych akcji akcjonariusz proszony jest o wskazanie ilości akcji z których pełnomocnik ma głosować "za", "przeciw", "wstrzymać się" od głosu*. *W braku wskazania ilości akcji uznaje się, że pełnomocnik uprawniony jest do głosowania we wskazany sposób z wszystkich akcji posiadanych przez akcjonariusza.*

Treść sprzeciwu :

. The contract of the contract of the contract of the contract of the contract of the contract of the contract of the contract of the contract of the contract of the contract of the contract of the contract of the contrac

………………………………………………………………………………………………………… Instrukcje dotyczące sposobu głosowania przez pełnomocnika w sprawie podjęcia uchwały nr …….. w sprawie …………………………………………………………………………………...

Treść instrukcji :

…………………………………………………………………………………………………………

………………………………………………………………………………………………………...

……………………………………………… *(Podpis akcjonariusza)*

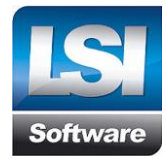

#### **Uchwała nr 5/2018**

**Nadzwyczajnego Walnego Zgromadzenia Spółki LSI Software S.A.**

*w sprawie: powołania Członka Rady Nadzorczej Spółki*

§1

Na podstawie art. 385 § 1 kodeksu spółek handlowych oraz § 19 ust.1 Statutu Spółki Nadzwyczajne Walne Zgromadzenie LSI Software S.A. powołuje ……………………………….. do składu Rady Nadzorczej Spółki.

§2

Uchwała wchodzi w życie z dniem podjęcia.

Głosowanie :

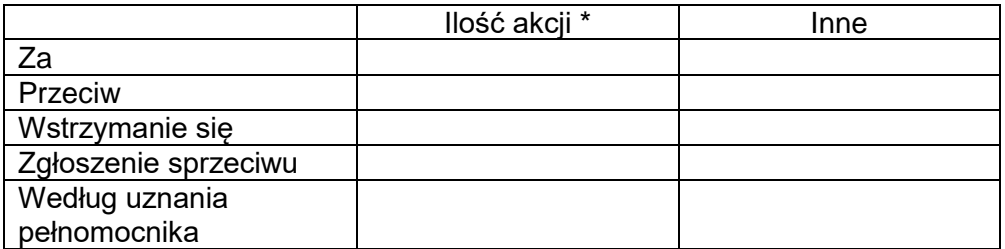

*\*w przypadku gdy akcjonariusz podejmie decyzję o głosowaniu odmiennie z posiadanych akcji akcjonariusz proszony jest o wskazanie ilości akcji z których pełnomocnik ma głosować "za", "przeciw", "wstrzymać się" od głosu*. *W braku wskazania ilości akcji uznaje się, że pełnomocnik uprawniony jest do głosowania we wskazany sposób z wszystkich akcji posiadanych przez akcjonariusza.*

Treść sprzeciwu :

…………………………………………………………………………………………………………

. The contract of the contract of the contract of the contract of the contract of the contract of the contract of the contract of the contract of the contract of the contract of the contract of the contract of the contrac Instrukcje dotyczące sposobu głosowania przez pełnomocnika w sprawie podjęcia uchwały nr …….. w sprawie …………………………………………………………………………………...

Treść instrukcji :

…………………………………………………………………………………………………………

………………………………………………………………………………………………………...

……………………………………………… *(Podpis akcjonariusza)*